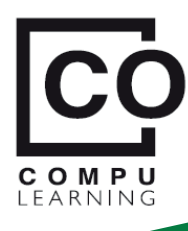

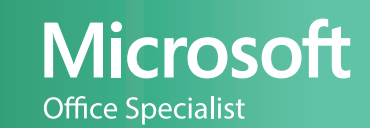

# **MÓDULO ll - EXCEL INTERMEDIO**

# **Profundización**

# **Objetivo**

Se hace énfasis en la combinación de técnicas y el uso de **herramientas que optimizan** el desarrollo de **potentes modelos administra�vos**. Se con�núa con el **tratamiento detallado de las tablas dinámicas** y al final, se va un poco más allá de las gráficas simples.

# **Temas Relevantes**

- **Fórmulas matriciales** y con nombres, Las fx: **BUSCARV**, **SI**, **EXTRAE**, **FRECUENCIA**, etc...
- Más de **Validación** de celdas, **Texto en Columnas**, **Vistas** personalizadas, **Formatos condicionales**,
- **Tablas dinámicas** (**Estructuras** de datos, **Filtros**, **Agrupación** y el manejo de **fechas**), Funciones fx .**SI**,
- Tratamiento de datos provenientes de **Encuestas** de **Google Forms** y de **MS-Forms**.
- **Gráficas** (**Plan�llas**, **Subgráficas**, **Minigráficas**, de **Tendencias**, **Histogramas**, **Pareto** ...).

# **Temario detallado por lecciones**

Formulación tradicional y formulación **matricial**

Ø **Lección 1**

**Lección 3**

**Lección 5**

- **Formulación** entre rangos de valores.
- Referencias *relativas, absolutas y mixtas* y la **extensión** de fórmulas.
- *Celdas y rangos* como operadores matemá�cos en la **formulación matricial**.
- Otros temas que **complementan** la explicación:
- **Cambios** generados por las fórmulas matriciales.
- **Funciones** simples y análisis de posibles **errores**.

# Funciones **SI**, **BUSCARV**, **Estadís�cas** y de **Fecha**.

Técnicas y funciones *fx* estudiadas.

- El **Diagrama de Flujo** de la *fx* **SI** condicional.
- **Comparadores lógicos** y tipos de salida.
- **BUSCARV** para la búsqueda en tablas.
- Otras *fx* estudiadas: **HOY**, **AÑO**, **MES**, **DIA**,  **PROM**, **SUM** y **MAX**.

**Otros comandos** y técnicas estudiadas

- **Validación** de datos en celdas. **Borrar formatos**.

## Tipos de **error**, sus **funciones** y su **auditaría**.

 Errores de: *Longitud de caracteres* (**####**),  *División por cero* (**#¡DIV/0!**), *Valor* (**#¡VALOR!**),  *No Aplica* (**#¡N/A!**) *y Referencia* (**#¡REF!**). Acciones sobre los errores.

- Evaluar un error **Paso a Paso**.
- Auditar **precedencia** y **dependencia**.
- Rastrear **origen** de un error y su **omisión**. Funciones *fx* **ESERROR**, **ESERR** y **SI**.**ERROR**.

# **Formulación tradicional** y **matricial** con **nombres**

- Asignación de **nombres a celdas y rangos**.
- Caracteres prohibidos. **Extender** nombres.
- Ventana **ADMINISTRADOR DE NOMBRES**.
- Formulación con **nombres**.
	- **Lista** desplegable vs. **Pegar nombres**.
	- **Edición** de *celdas y rangos* nombrados.
	- **Cambios** en la formulación **matricial**.
	- **Errores** con rangos que no se interceptan.

## *fx* de **TEXTO** vs. comando **TEXTO EN COLUMNAS**.

- Funciones *fx* **IZQUIERDA**, **DERECHA**, **CONCAT**,
- **EXTRAE**, **ENCONTRAR** y **LARGO** para:
- **Extraer y unir** fracciones de texto.
- **Anidación** para ubicar distintas posiciones de **caracteres especiales**.
- **TEXTO EN COLUMNAS** vs. *fx* de **TEXTO**.
- **Cols** definidas por un *"ancho fijo".*
- **Cols** definidos por *"caracteres separadores".*

# **TABLAS** para **ORDENAR**, **FILTRAR** y **SubTOTALES**.

Aspectos de las **TABLAS** de Excel.

- **Nombres** en rangos vs. en **TABLAS**.
- Ventajas al **formular en TABLAS**.
- **Referenciación** de **TABLAS** en fórmulas. **Ordenar por** criterios. Uso de **LISTAS**.
- Criterios de **filtrado** y sus **conexiones Y** y **O**: - *Termina con*, *Contiene, Mayor a, Entre...*  **SubTOTALES** vs. **TABLAS DINÁMICAS** simples.

**Profundización en Excel** e introducción al **BI Business Intelligence** y al **Big Data** con **Power Query**, **Power Pivot**, **Power View** y **Microsoft Power BI**.

**Lección 4**

**Lección 2**

 $\mathbb Z$ 

**Lección 6**

# Crear y editar **FORMATOS CONDICIONALES**.

- Entendiendo los **Formatos Condicionales**.
- **Pruebas predefinidas** *y sus fórmulas lógicas.*
- Otros: **DUPLICADOS**, **ÚNICOS**, **PROMEDIO**, …
- Semáforos: **BARRAS**, **ESCALAS** e **ÍCONOS**. Ventana **ADMINISTRADOR DE REGLAS**.
- **Edición** de celdas y rangos con **F**.**C**.
- Varios **Formatos Condicionales** a un mismo rango.
- **EDITAR REGLA**, *cambiar condiciones.*

#### Análisis y edición de **TABLAS DINÁMICAS** simples.

 $\varnothing$ **Lección 9**

**Lección 11**

-ección 11

R

**Lección 13**

-ección 13

**Lección 15**

 $-ección 15$ 

 Conceptos de **CAMPOS** y **ELEMENTOS** en **TDs**.  **Análisis** de lo que realmente hacen las **TDs**.  **Cuidados** con la **DATA** que alimenta a las **TDs**.  *Duplicidad* de campos y campos que *no se usan.*  **Errores** que afectan los resultados en las **TDs**. Área de **VALORES** de las TDs y los tipos de datos. Análisis de **TOTALES** y **SubTOTALES** en **TDs**. Opciones de **control** de **diseño** y **visualización**.

Análisis de encuestas con *fx* ".**SI**", **TDs** y **Gráficas**.

 **Análisis** y **Tabulación** de **encuestas** en línea de aplicativos externos como **FORMS** Función *fx* "**CONTAR.SI** sobre **TABLAS** de Excel. **Referencia** a *columnas* de **Criterios** y de **Cálculo**. **Búsqueda** con *fx* anidadas **SI**, **HALLAR** y **ESNUMERO**. **Anidación** de las funciones *fx* **SI** y **O** para **minimizar** inconsistencias en el planteamiento de **encuestas**. Aspectos de los errores en la función **ESNUMERO**.

Los **Mini**-**gráficos** o **gráficos en celdas** de Excel.

- **Cuidados** al crear y editar **Minigráficos…**
- … seleccionando la **Celda de ubicación.**
- … con **Rango de datos** varias filas y cols.
- … **al copiar** una celda con un **Minigráfico**.  **Otros aspectos** de las **Minigráficas**:
- Puntos: *altos, bajos, negativos…*
- Errores de **proporcionalidad**.
- **Escalas de fechas** y su visualización.

# **Gráficas** para la proyección de **tendencias**.

#### **Graficación** de datos **históricos**:

- **Escalas** y **espaciamiento** entre líneas de ejes.
- Definición de **límites** *máximo y mínimo.*
- **Ejes secundarios** para facilitar su análisis. Tipos de las **Líneas de tendencia**:
- **LINEALES**, **EXPONENCIALES**, **POLINÓMICAS** …
- Asignación de **periodos a proyectar**.
- Ajustes del valor de la **variable R2**.

## **Varios temas** que **complementan** este módulo.

 **ESTILOS** de *texto preestablecidos y personales.* U�lidad de las **Vistas Personalizadas**. Configuraciones almacenadas en las **Vistas Pers**...  **Celdas**: - **BLOQUEAR** versus **PROTEGER** hojas,

 - *Crear, editar y navegar* por sus **COMENTARIOS**. Todo sobre **BUSCAR OBJETIVO**. Más sobre **VALIDACIÓN DE CELDAS**: - Mensajes de **error** y- *Restricciones a valores numéricos*.

## **Estructuras**, **Filtros**, **Agrupación** y **Fechas** en **TDs**.

**Estructura** óptima en modelos de datos.

- La **TABLA PRINCIPAL** y las tablas **AUXILIARES**.
- **TABLAS**, *relaciones, columna Externa y Principal.*
- - **fx BUSCARV** para *relacionar tablas.* Más sobre **TABLAS DINÁMICAS**.
- **Filtros** sobre elementos y campos.
- **SEGMENTACIÓN** como *filtros* y *escala tiempo.*
- **AGRUPACIÓN** de *elementos* en **TDs**.

#### **Transformaciones** a estructuras de **datos** para su **análisis**

 Análisis al interior de las fx "**punto si**" (**xxx.SI**) Las tablas dinámicas vs las fx "**punto si**" (**xxx.SI**) Prioridades de los cálculos en las **áreas de datos** vs las **áreas de filas** o **columnas** de las **Tablas dinámicas**. Problemas en las **estructuras de datos** y sus soluciones: … cálculos para el uso de la función **SUMAR.SI**

- … **búsqueda** y **extracción** de datos en nuevas cols
- … **transformaciones** que **modifican filas** en **tablas**.

## **Agrupación** por **rangos de valores**, formulación y graficas

Tablas que no requieren herramientas de agrupación Definición de los rangos de valores que se agrupan. El **punto de inicio** y el **ancho del rango** en una agrup. Análisis de la función **FRECUENCIA** y su aplicación. Gráfica de �po **HISTOGRAMA** vs la gráfica de **PARETO**. Ubicación de los **datos adicionales** en los **resultados** de la función **FRECUENCIA** y en las **Gráficas** Análisis del **acumulado de frecuencias** en **Grafica PARETO**

## Más sobre **Gráficas Circulares** y **Sub gráficas**.

Más sobre la **configuración** de **Gráficas Circulares**.

- Formato de **Etiqueta de datos**.
- Dis�ntos **valores** en el **área de las Series**.
- Valores **entre líneas** o **separados por comas**.
- Control del **Formato numérico**.
- Aspectos para el **análisis más detallado**.
- Criterios para **agrupar elementos**.
- **Tipos de Sub-gráficas** y la manera de agrupar.

**Profundización en Excel** e introducción al **BI Business Intelligence** y al **Big Data** con **Power Query**, **Power Pivot**, **Power View** y **Microsoft Power BI**.

-ección 14 $\mathbb{Z}$ **Lección 14**

**Lección 16**

 $-ección 16$ 

**Lección 8**

 $\varnothing$ 

**Lección 10**

Lección 10

**Lección 12**

 $ección 12$ 

 $\mathbb{Z}$